# NETWORK PROTOCOLS -**REVISION**

Luke Anderson

10th May 2019

luke@lukeanderson.com.au

University Of Sydney

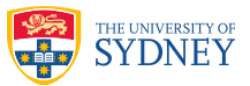

## **Overview**

#### **1. Crypto-Bulletin**

#### **2. The Layers**

- 2.1 OSI Model
- 2.2 Layer 1: Physical
- 2.3 Layer 2: Data Link MAC Addresses
- 2.4 Layer 3: Network

IP Addresses Subnets

Private Networks

- 2.5 Routing
- 2.6 NAT
- 2.7 VLANs
- 2.8 Layer 4: Transport Layer

**TCP** UDP

#### CRYPTO-BULLETIN

## Crypto-Bulletin

Crypto exchange Binance raided, 7000 Bitcoin lost https://www.itnews.com.au/news/crypto-exchange-binance-raided-7000-bitcoin-lost-524804

Unsecure git repo clones behind data-wiping ransom attacks https://www.itnews.com.au/news/unsecure-git-repo-clones-behind-data-wiping-ransom-attacks-524664

How to Weaponize the Yubikey https://www.blackhillsinfosec.com/how-to-weaponize-the-yubikey/

#### THE LAYERS

## Network Revision: OSI Model

The OSI Model is a way to conceptualise network systems, whereby each layer is an abstraction from the previous.

You must be quite familiar with this model in order to properly understand interactions between the technologies we discuss.

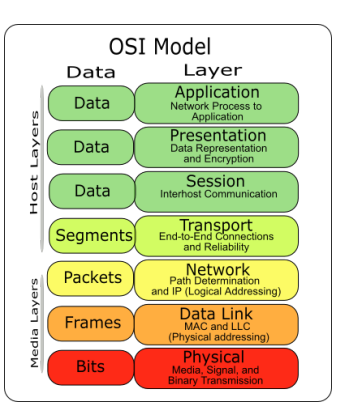

The OSI Model - Wikimedia

## Layer 1: Physical Layer

Layer 1 is the physical layer.

It deals with **bits** and how they are modulated, multiplexed, and encoded onto the medium.

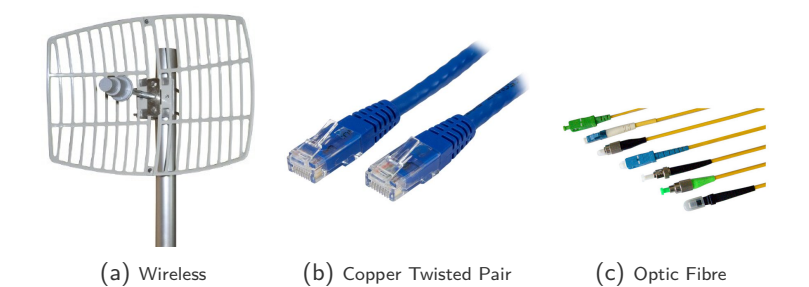

## Layer 2: Data Link Layer

Layer 2 is the data link layer.

It deals with **frames** and is concerned with how data is transmitted between devices on the same LAN.

It provides services such as:

- $\circ$  Data transfer
- $\circ$  Error checking
- $\circ$  Collision detection

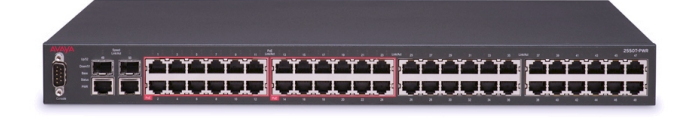

## Layer 2: MAC Addresses

Devices communicate on layer 2 by use of MAC addresses.

Every device has a unique MAC address, which is programmed in the factory.

Different manufacturers have different MAC ranges allocated to them, which can allow remote identification of hardware.

#### Address Resolution Protocol (ARP)

Before sending data on a LAN, a sending device must identify the MAC address of the destination device.

If the sender only has an IP address, they can use ARP to determine the corresponding MAC address.

## Layer 3: Network Layer

Layer 3 is the network layer.

It deals with packets and is concerned with how data is routed between networks.

The network layer involves IP addresses and determines how packets can be routed via the most efficient route between two points.

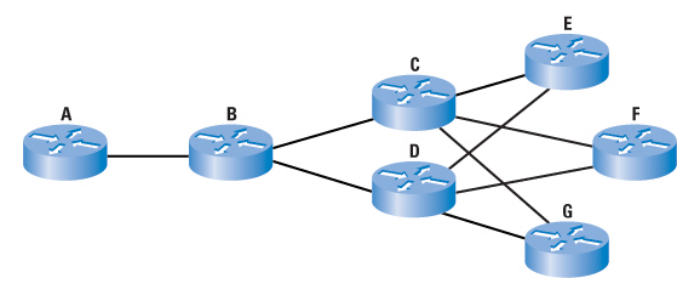

Network routers forward packets

## Layer 3: IP Addresses

An IP address is a 32-bit or 128-bit number, which uniquely identifies a device on a network.

There are two types:

**IPv4**: 172.16.254.1

The original 32-bit addresses commonly seen today. Dot-decimal notation splits the 32-bit number into 4 bytes, each represented as a decimal number.

**IPv6**: 2001:db8:0:1234:0:567:8:1 A much longer 128-bit address, to cater for the growth of

the internet and exhaustion of available IPv4 addresses.

## Layer 3: IPv4 Addresses

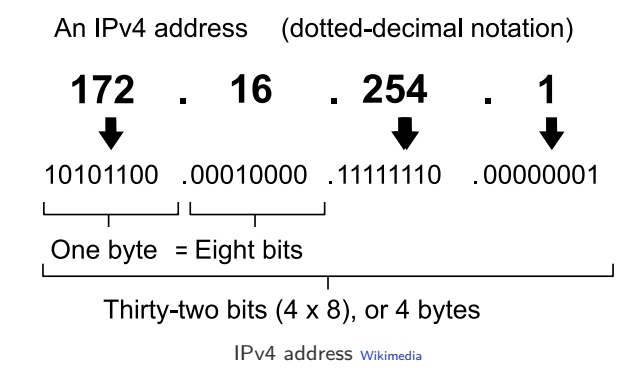

An IPv4 address contains two separate addresses:

**Network**: defines what network a particular host is **Host**: defines the number of a host in a particular network

The *subnet mask* identifies the boundary between the two.

## Layer 3: Subnets

In your home LAN, you probably only have one subnet.

In larger networks, it is necessary to break the network into smaller subnetworks.

This can assist with:

- $\circ$  Scalability
- $\circlearrowright$  Communication Overheads
- $\circ$  Task Seggregation
- $\circ$  Security

## Layer 3: Subnet Addresses

When breaking a network up into subnets, we break an IP address into two components:

- **O** Network Address The *beginning* part of the IP address
- $\circ$  **Host Address** The *end* part of the IP address

Where is the *beginning* and *end* of the IP address? That is defined by the **subnet mask**

> 192.168.000.010 255.255.255.000 or

192.168.000.010/24<sup>1</sup>

<sup>&</sup>lt;sup>1</sup>CIDR notation is much more compact and used more frequently.

The subnet mask is a set of bits that is the same length as an IP address. The '1' bits specify the bits of the IP address that apply to the network, and the '0' bits define the host.

For example:

```
192.168.1.150/24
255.255.255.0
```
The network here is: 192.168.1.0/24, and it is host number 150 in that network.

You do not need to specify the CIDR notation "/24" *and* the subnet mask, since they are redundant.

There is no host "0" or "255", since that is reserved for the *network identifier* and *broadcast address* respectively.

If you are in one network, you cannot talk to hosts on another network without having your traffic pass through a *router*.

When talking about a particular subnet, the *first* and *last* IP address in the range are special.

For example, with 192.168.1.0/24:

**Network**: **192.168.1.0**

The subnet itself is described by the first IP address inside the range.

A device cannot assume this address as it signifies the whole network, not a particular device on it.<sup>2</sup>

**Broadcast**: **192.168.1.255**

The broadcast address signifies that the packet should be transmitted to all hosts on the network.

A device cannot assume the broadcast address.<sup>3</sup>

 $2$ NB: 192.168.1.0/16 is still a valid IP address in the 192.168.0.0/16 network.

 $3$ NB: 192.168.1.255/16 is not a broadcast address, it would be

192.168.255.255/16

## Layer 3: Subnet Mask

Some more subnet mask examples, with the network address in red and the host address in blue.

> 192.168.53.231/18 11000000.10101000.00110101.11100111

255.255.192.0 11111111.11111111.11000000.0000000

10.0.0.15/9 00001010.00000000.00000000.00001111

255.128.0.0 11111111.10000000.0000000.0000000

See Classless Inter-Domain Routing (CIDR) for more information.

## Layer 3: Private Networks

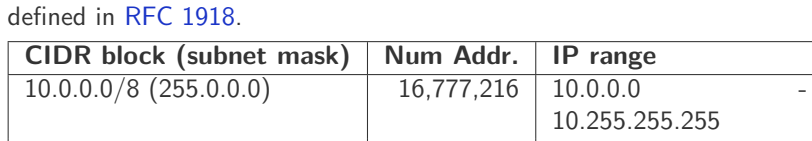

The IANA has reserved the following IP ranges for *private networks*, as

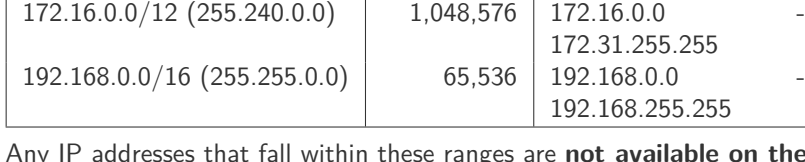

Any IP addresses that fall within these ranges are **not available on the internet**, and are reserved for private networks only.

#### Routing

In order for hosts on different networks to communicate, packets must be passed between networks by a *router*.

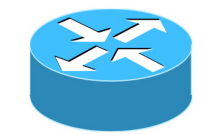

A router is simply a computer with more than one network interface that has rules about *forwarding* The conventional traffic between them.

pictographic for a router.

Rules are listed in *routing tables*<sup>4</sup> which can become very complex, potentially going into fine-grained detail like which TCP ports are permitted for communication between particular computers in different networks.

<sup>4</sup>These tables can also be referred to as *firewalls* or an ACL, depending on the context. These terms are more general however and could refer to different components that are not related to routing.

#### Routing: Example

For example, you might have a scenario where a router passes traffic between three networks:

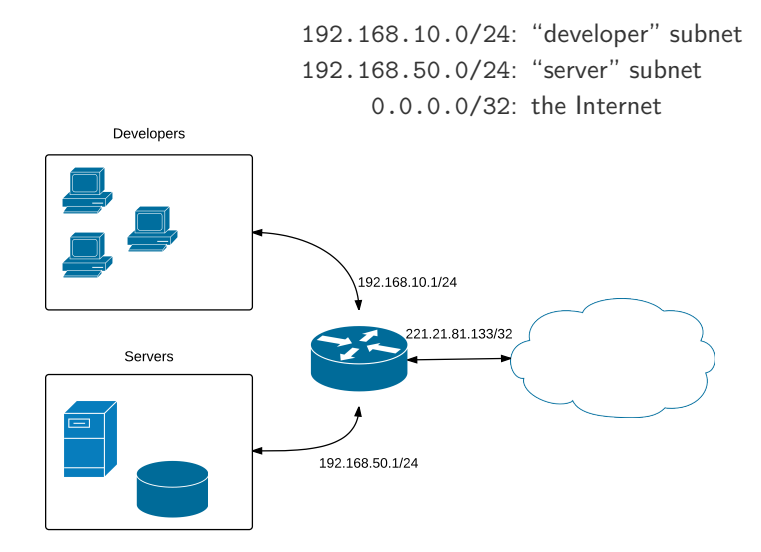

In our previous slide, the router's public internet-facing IP address was 221.21.81.133. When someone from the developer network, say 192.168.10.105, wants to access Google's public DNS server at 8.8.8.8, they will need to ask their *default gateway*, which is the router's developer network IP address: 192.168.10.1.

So that the developer can receive a response from Google, the router rewrites the *source* IP address (192.168.10.105) to it's public IP (221.21.81.133) so that Google knows where to send the response over the public internet.

When the router receives the response, the 'destination' in the IP packet will be the router's public IP address. The router remembers the computer that sent the original request, so that it can rewrite the destination address to be the original host (192.168.10.105) and passes Google's response back to the originator.

**This process of Network Address Translation (NAT) is extremely common in home networks.**

#### NAT: Port Forwarding

In the case that a network service is to be accessible from the internet, there is no originating request to tell the router where the packet should be rewritten to. In this case we need to use NAT's *port forwarding* feature.

This may be useful if we have a file server on the "servers" subnet, 192.168.50.20. We may need to configure the router's NAT so that any incoming request on it's public facing IP that arrives on port 21 (FTP), is always forwarded to 192.168.50.20.

This system is often called a "firewall", though in this case only specifies *inbound* rules, not *outbound* rules. It's a kind of implicit firewall whereby incoming packets which don't have an originating request and don't have a port forwarding rule, are simply dropped.

#### Virtual LANs

If everyone was connected to the same switch, but were allocated to different subnets, it would be possible for a host to simply change their IP address assume a different subnet. This arrangement is called a "flat" switch and presents a security vulnerability.

To properly separate network hosts and prevent them from assuming different subnets, we need to connect them to separate switches…or do we. The concept of a Virtual LAN allows us to easily seggregate hosts on layer 2.

#### VLANS ON SWITCHES

In the network switch, we can define different ports to have different VLAN IDs.

A different VLAN ID effectively causes a port to be on a different virtual switch, similarly all ports with the same VLAN ID are on the same virtual switch.

With VLANs, traffic on certain physical switch ports can be "tagged" as being part of a VLAN or virtual switch. Physical switches will then ensure traffic cannot pass between different VLANs.

#### Virtual LANs

Segregation with VLANs is much simpler than with layer 3. Frames are simply tagged with a number (usually by using 802.1Q) that determines what LAN the frame belongs to.

Frames from multiple segregated VLANs can then be combined on a single link (e.g. cable), which is called a "trunk".

VLANs are used extensively in industry and a working knowledge of them is essential for any security professional.

## Layer 4: Transport Layer

Layer 4 is the transport layer and defines how packets are sent between two endpoints which are not necesissarily on the same network segment (e.g. between two IP addresses on the internet).

The most common protocols on layer 4 are:

#### **TCP**: Transmission Control Protocol

#### **UDP**: User Datagram Protocol

- $\bigcirc$  A best-effort connectionless protocol
- $\circ$  Sends packets to the destination with no additional checks or delivery guarantees
- $\bigcirc$  Operates using UDP datagrams

## Layer 4: Transmission Control Protocol (TCP)

The Transmission Control Protocol (TCP) lives on layer 4 of the OSI Model. It is not responsible for addressing or segregation like the layers below it, but is instead responsible for delivery of packets.

Properties of TCP:

- $\circ$  Establishes a connection using the *TCP 3-way handshake*
- $\circ$  Ensures in-order delivery of data for the application layer(s) above it.
- $\circ$  Retransmits lost packets
- $\circ$  Has a scalable 'sliding window' which is responsible for achieving the fastest possible transfer speed, while avoiding congestion.<sup>5</sup>
- $\bigcirc$  Operates using TCP **segments**

<sup>5</sup>This why downloads take a few seconds to "get up to speed"

#### Layer 4: TCP Ports

TCP segments are assigned to particular "ports", which define what application they are intended for.

Any application can run on any port between 1 - 65535 (16-bit port number).

Usually there are two TCP port numbers:

- $\circ$  The destination port: usually a low-numbered standard port number.
- $\circ$  The source port: usually high-numbered port that handles the response.

#### Common Port Numbers

Many applications have conventional TCP ports, such as HTTP being on port 80.

You should commit the conventional ports for common protocols to memory. The following are some common protocols for which you should should know the port:

HTTP, HTTPS, FTP, SSH, DNS, POP3, SMTP.

## Layer 4: User Datagram Protocol (UDP)

The User Datagram Protocol (UDP) also lives on layer 4 with TCP, however it does not guarantee delivery at all.

UDP is a "best effort" protocol connection-less, which sends "datagrams" instead of TCP's "segments".

With UDP, packets are not acknowledged or re-transmitted (unless performed explicitly at the application layer).

UDP also operates on a particular "port", though a TCP and UDP port are considered different. E.g. DNS operates on UDP port 53, not TCP.